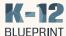

## **Accessibility Checker**

## Accelerating Learning for Students through Accessible Resources

How Microsoft\* education solutions compare to Google\* in offering accessible resources for students.

Microsoft Accessibility Checker

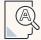

Identifies common issues like text in tables and alt text on images.

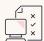

Classifies issues and offers suggestions.

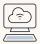

Works throughout
Microsoft Office tools web
or desktop versions.

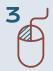

With only three clicks, teachers get feedback and suggestions to make their learning content more accessible for all students.

| Microsoft Accessibility Experience  Microsoft                  | Google Experience Google                                 |
|----------------------------------------------------------------|----------------------------------------------------------|
| Built in to Office tools such as Word, PowerPoint, and Outlook | Requires installing third-party extensions               |
| 3 clicks to check accessibility for an entire document         | Minimum of 6 times more clicks to complete the same task |
| Available online or offline                                    | None of the tested extensions worked offline             |
| Oetailed and comprehensive feedback                            | Inconsistent and sparse feedback                         |

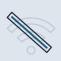

Microsoft Accessibility Checker provides feedback and suggestions across platforms and offline. Given the ease of assessing entire documents with three simple clicks, simplicity and number of languages available for students, Microsoft Accessibility Checker is a better choice than Google Chrome third-party extensions for robust and actionable accessibility suggestions.

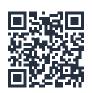

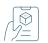

Read the Full Report
www.k12blueprint.com/learning-next